DOWNLOAD OR READ : HOW TO FILE AND CONDUCT YOUR OWN LAWSUIT WITHOUT A LAWYER PDF EBOOK EPUB MOBI

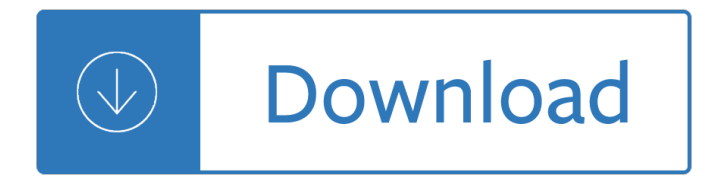

#### **how to file and pdf**

PDF file extension is most commonly associated with Adobe Portable Document Format.Files of this type are used for cross-platform document exchange. They can be viewed on PC, Mac, Linux computers as well as many other electronic devices.

#### **Open PDF File**

A PDF file is a Portable Document Format file. Learn how to open a .PDF file or convert a PDF file to DOCX, JPG, or some other file format.

# **PDF File (What It Is and How to Open One)**

What is a PDF file? PDF stands for portable document format. This universal file format was created by Adobe Systems in 1993. PDF files are able to preserve the formats, fonts, drawings and other file components of virtually any electronic document file and present it in a universal format.

### **PDF File - What is it and how do I open it?**

The Portable Document Format (PDF) is a file format developed by Adobe in the 1990s to present documents, including text formatting and images, in a manner independent of application software, hardware, and operating systems. Based on the PostScript language, each PDF file encapsulates a complete description of a fixed-layout flat document, including the text, fonts, vector graphics, raster ...

#### **PDF - Wikipedia**

The new online casino can be proven both, overwhelming and puzzling. It all depends on you that how you will… Continue Reading â†'

#### **File Extension PDF**

This wikiHow teaches you how to compress the size of a PDF file, so it takes up less storage space, using Smallpdf.com, Preview on Mac, or Adobe Acrobat.

#### **3 Ways to Compress a PDF File - wikiHow**

Question: I would like to know how to use Oracle SQL or PL/SQL to read a PDF file. I understand that the PDF file can be stored as a BLOB datatype inside an Oracle table. How ro I read a PDF with Oracle? I want to write a query that will look inside a pdf file that is stored to an oracle table.

#### **Read PDF file with Oracle Tips - Oracle Consulting, Oracle**

How to Save a PDF File. This wikiHow teaches you how to save a document in PDF format in Windows 10 and Mac OS. Open a document. Open the document, file, or web page that you'd like to save in PDF format.

#### **3 Ways to Save a PDF File - wikiHow**

File converter converts files ZIP, PDF, OCR, TXT, FB2, EPUB, DOC, DOCX, RTF, DJVU, HTM, HTML, TIF, TIFF, BMP, JPG, JPEG, JFIF, PNG, GIF, ICO online quickly

# **Quick file converter for ZIP, PDF, OCR, TXT, FB2, EPUB**

File extension.pdf: Category: Document File: Description: PDF is a file format developed by Adobe Systems for representing documents in a manner that is separate from the original operating system, application or

hardware from where it was originally created.

### **PDF file | Zamzar - Free online file conversion**

Initial PDF file format specification and implementation was released by Adobe on June 15th, 1993. PDF which stands for Portable Document Format was created as a rich document format independent on platform it is used on. PDF document is created in a way that its representation adapts to different hardware and software environments it is open on.

# **Open PDF File**

Appending to PDF files: plainly, you can't. PDF files have an internal structure that would get corrupted by just appending to the file. You'd need to parse the PDF, create a new PDF and mix your additions with the old PDF.

### **PHP: PDF\_open\_file - Manual**

Title: MultiPage PDF File Author: Rampage Systems, Inc. Created Date: 3/26/2009 4:16:28 PM

### **MultiPage PDF File - ETS Home**

The easiest way to open PDF file without Adobe Acrobat Reader or for embedding them in Web-Pages is to convert them into JPG images. With File-Converter-Online.com it's just three steps to convert your PDF file into single images for each page.

### **Convert PDF to JPG online without installation - file**

Reduce PDF Size a free PDF document compression software, it can quickly compress PDF documents and reduce PDF files size, it supports five different compression settings, you can choose different compression ratio according your own requirements.

#### **Reduce PDF Size**

It's no secret that PDF software creates documents with a smaller file size than any of the large word processors on the market, even when the content is identical. Yet even though PDFs do consume less space than the alternatives, there are still cases in which you need to scale back a document created with PDF software due to the number of bytes the file takes up.

#### **Optimizing PDF Documents for File Size | Foxit Blog**

PDF Compressor Compress PDF Files & Reduce PDF File Size Easily. There are lots of scanned PDF files need to be copied, transferred or exchanged often on the Internet.

# **PDF Compressor - Compress PDF Files and Reduce PDF File Size**

File-Converter-Online.com is a service for converting files online from one type to another. We take care of your privacy and take care of your files.

# **Convert PRN to PDF online without installation - file**

A PDF file is a multi-platform document created by Adobe Acrobat or another PDF application. The PDF format is commonly used for saving documents and publications in a standard format that can be viewed on multiple platforms.

# **PDF File Extension - What is a .pdf file and how do I open it?**

If you work with PDF files, you know how they can become very large very quickly if they contain graphics and images. Luckily, you can compress PDF files like you can compress any other type of file, which can mean big savings in the size of your PDF file.

# **How to Shrink PDF File Size - Online Tech Tips**

This is a file from the Wikimedia Commons.Information from its description page there is shown below. Commons is a freely licensed media file repository. You can help.

# **File:Wentworth-Grain-Size-Chart.pdf - Wikipedia**

Maximum file size exceeded! The file you've just selected exceeds the maximum file size of 10MB allowed. It has not been added. If you want to increase the limits up to 20MB, please register for free.

# **Compress PDF: Reduce your PDF file size online for free**

You are writing the file as text, but you should be writing the raw bytes. A .PDF file is a binary file, not a text file, so in effect, you're filling it with the wrong data in your first code sample.

# **c# - Convert binary data to a pdf file - Stack Overflow**

I would like to print a PDF on windows, but want to print the path of the PDF file in the footer of the printed document (like I am able to do in Word). We are using either Adobe Reader or Foxit R...

# **printing - Print PDF file with file path in footer - Super**

(Image-2) Multiple PDF-Pages scan! This solution to scan multiple pages and create a single PDF works on: Windows 10, Windows 8.1 & 8, Windows 7, Vista, XP, Windows Server 2008-2016, etc.

# **Scan multiple pages and create (save) as a single PDF file?**

Here are 5 free software to edit PDF files. These free PDF editors offer several edit tools which allows you to edit PDF file with ease. With the help of these PDF editors you can split or merge PDF files, extract different parts of a big document into a small and single document and more.

# **Free Software To Edit PDF File**

PDF Test File Congratulations, your computer is equipped with a PDF (Portable Document Format) reader! You should be able to view any of the PDF documents and forms available on

# **PDF Test Page**

In response to questions from Leonard Rosenthol: Is it really 7.0 or are you current with 7.0.9? ==> It's 7.0.9 It is 10.4 or are you current with 10.4.9? ==> 10.4.10 actually Happens only "every now and then" -- maybe 1 time in 10 -- don't identify any common factors or causes when it happens. Must confess: I have maybe couple thousand PDF slides total, captured off the net, obtained by ...

# **"Incorrect structure found in PDF file"? | Adobe Community**

Basically the way it works is that you need to COPY the PDF files you want to convert to JPG format to the C:omniformatwatch folder and then press Single Pass.The program will look in that directory and convert each page of each PDF into a separate JPG file.

# **How to Convert a PDF File to Word, Excel or JPG Format**

If you're wondering how to export a Silhouette file into a PDF, PNG, or JPEG, you've come to the right place! The free version of Silhouette Studio lets you save your designs as formats that can only be used with Silhouette Studio (.studio, .studio3, .gsp). I know, it $\hat{a} \in \mathbb{N}$ s totally a pain.

# **How to Save a Silhouette File as a JPEG, PDF, or PNG | Cut**

Click OK. Select the PDF file that you want to embed and click on Open. These steps would insert a PDF file in the worksheet. As soon as the PDF is inserted in the worksheet, it also gets opened by default.

# **How to Embed a PDF File in an Excel Worksheet**

Note: If you're looking to insert the contents of your PDF file into an Office file, as opposed to simply inserting the PDF as an attachment, then your best bet is to open that PDF with Word 2013 or 2016.Word will convert the PDF to editable text and you can then copy and paste that text into your Office document. For more information, go to Edit PDF content in Word.

# **Add a PDF to your Office file - Office Support**

Thank you for using the  $â€ceDownload PDF file― feature, to download a correct PDF file, please follow the$ 

steps: After conversion, you can see that there are following files listed in output folder:

#### **Thank you for using the "Download PDF file― feature, to**

A Convenient Trick: Print to PDF. RELATED: How to Print to PDF on Any Computer, Smartphone, or Tablet This may seem a little silly, but you can easily and ...

#### **How to Remove a Password From a PDF File**

Portable Document Format, or PDF, is a file format that was created by Adobe for the ease of sharing files and sharing across computer system platforms.

#### **How to Break a PDF File Into Parts | It Still Works**

Another solution for automating this is to use pdftk (which unlike Imagemagick's convert, won't change the resolution).It can be done with the command. pdftk inputfilename.pdf cat 1-endS output outputfilename.pdf where cat instructs pdftk to catenate pages (as opposed to burst mode where you get a lot of little files) 1-end is the page range and S is the direction to rotate it (top points South)

Midnight at monster mansion twist a plot 13 The six month fix adventures in rescuing failing companies David hockney book secret knowledge 2003 jeep wrangler engine diagram Desperate passage Volvo fl6 service manual Kubota l2202dt manual The sims makin magic prima s official strategy guide Strange fate lj smith I am number four novel Autoform tutorial The seventy great mysteries of ancient egypt The traditional crafts of persia The history of texas 5th edition Chinese money in global context historic junctures between 600 bce Politics palgrave foundations series Slow burn torrent book 5 slow burn zombie apocalypse series Complete reporter Schritte international 1 answer key Wall street ventures and adventures through 40 years Mcgraw hill fundamental accounting principles 20th edition Seed technology and seed pathology Conflict prevention path to peace or grand illusion foundations of Hatchet by gary paulsen online book The big penis book Professions inclination fructification and career profile Introduction to spectroscopy pavia 4th edition free download Factory physics 3rd edition solution manual Dios usa lapiz labial god wears lipstick 1st edition The name of the wind epub Report on brunei in 1904 How to give a mind blowing bj Dear deer a book of homophones English grammar in use advanced Human resource management an experiential approach 4th Journey across time academic terms answers The cambridge history of iran volume 2 Physical chemistry silbey solutions manual Scripture as communication introducing biblical hermeneutics Issues and challenges for group practitioners Vector analysis spiegel solution manual Intermediate accounting 5th edition solutions manual free download Nella larsen passing summary Tarot magic special topics in tarot Yamaha rd350 ypvs 83 95 haynes repair manuals Fields waves in communication electronics solution manual Dei gloria intacta Gipsy kings the best of Elementary linear algebra by howard anton 10th edition solution manual Arrows of the queen the heralds of valdemar book 1 Exploratorium cookbook i Ready to run delphi 3 0 algorithms time saving blueprints for developers Getting ahead home study audio cd a communication skills course for business english The building standard law of japan Toasted muesli recipe jamie oliver Service manual yamaha mio j Honda pilot service manual repair manual 2003 2007 download Saving amy ebook nicola haken The repo handbook second edition securities institute global capital markets